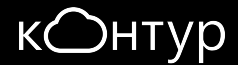

## **Как выжить под нагрузкой: отказоустойчивый сервер, умный клиент**

Игорь Луканин

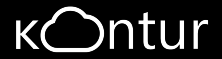

## **Surviving overload: fault-tolerant servers, smart clients**

Igor Lukanin

## **Intro Surviving overload Fault-tolerant servers Smart clients Takeaways**

### **Kontur**

The largest .NET product company in Russia:

- 40+ products for 2 000 000 clients
- 1000+ engineers in 70 teams

### **Kontur**

The largest .NET product company in Russia:

- 40+ products for 2 000 000 clients
- 1000+ engineers in 70 teams
- 5000+ microservice replicas under load
- 800+ analysed post-mortems over last two years

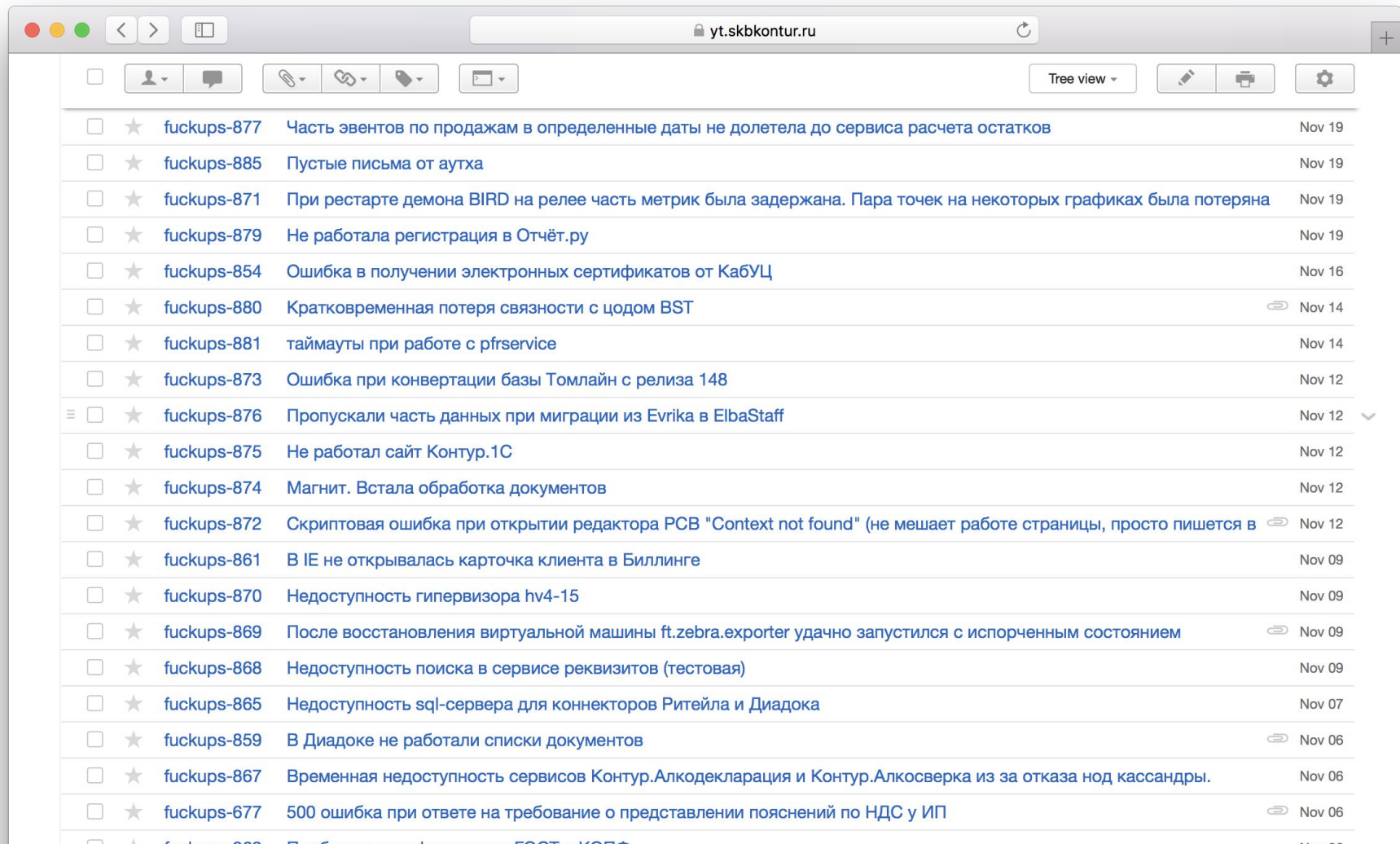

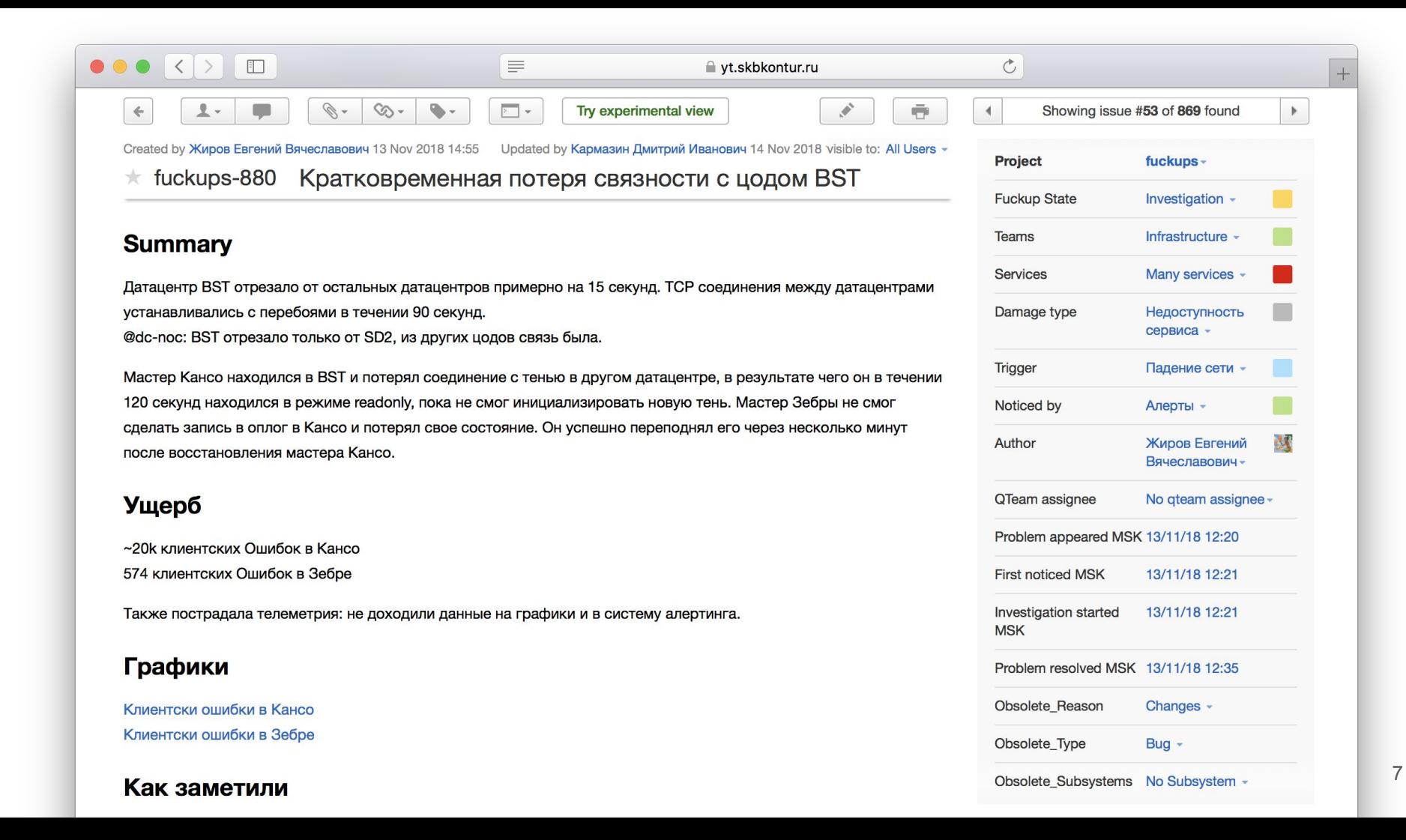

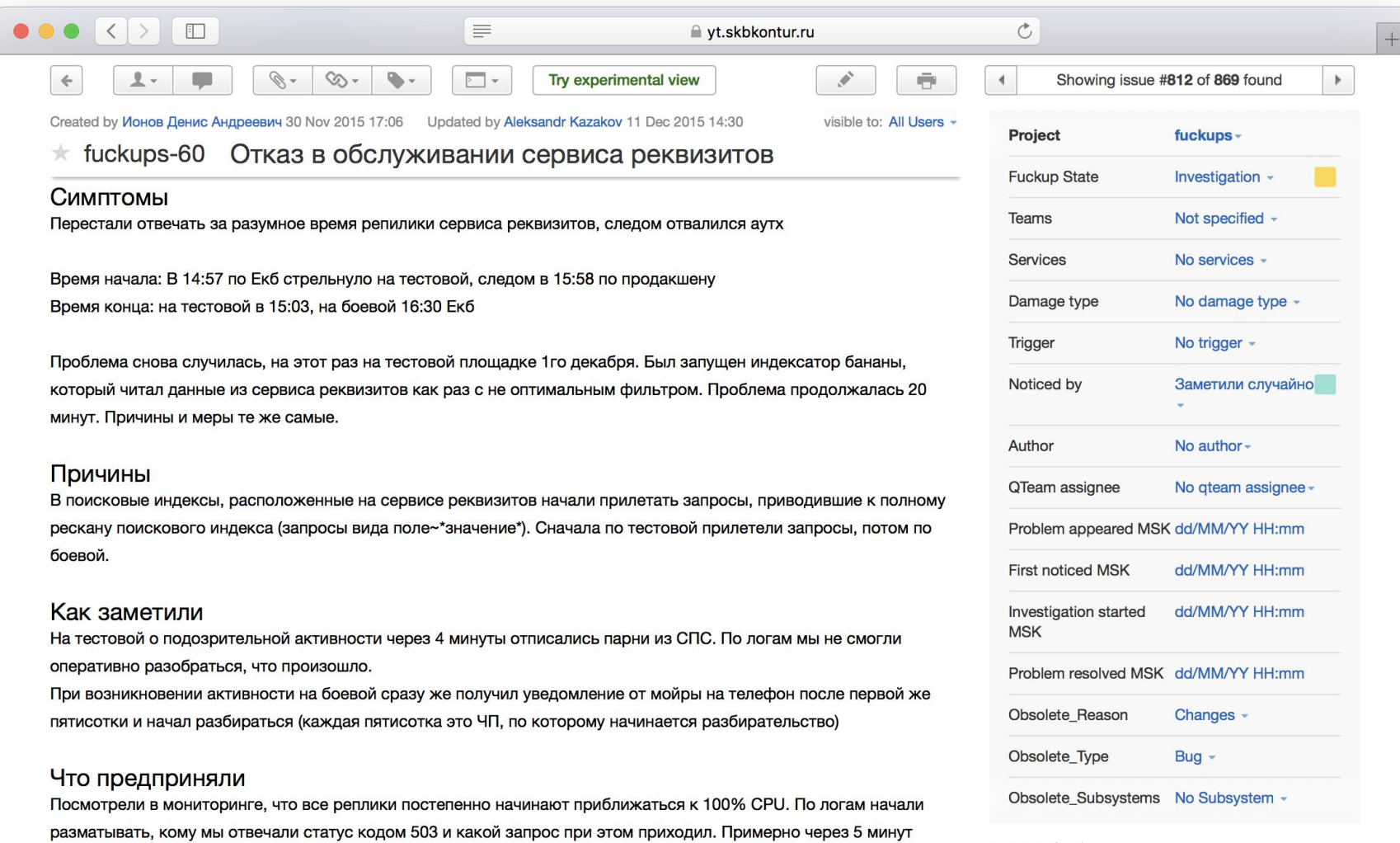

.<br>Neat krata ingligene pieningenat tenkt (kod – 1974 – 6 oktobrene inglijske tent († 1971) – dinta inglijske provincije inglije († 1902) († 1902)

 $\triangleright$  Voters<sup>1</sup>

8

 $\bullet \bullet \bullet \langle \ \rangle$   $\Box$ 

 $\equiv$ 

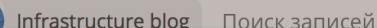

 $\equiv$ 

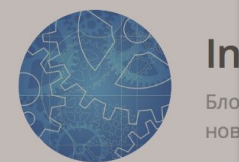

#### Диванная аналитика факапов

Илья Локтионов, 14 февраля

ЛЕНТА О СООБЩЕ

31 октября

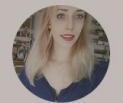

Софья 23 дня

618 факапов, 2 месяца анализа, литры слёз отчаяния из-за недописанных постмортемов: таким было начало пути Q-team'a. Во вводной статье о команде я обещал поделиться всем, чему мы научились в процессе, и вот оно! В этой статье посмотрим на выжимку из самых интересных результатов и интерпретацию некоторых из них. Лучше запастись чаем и печеньем, статья титанически огромная.

staff.skbkontur.ru

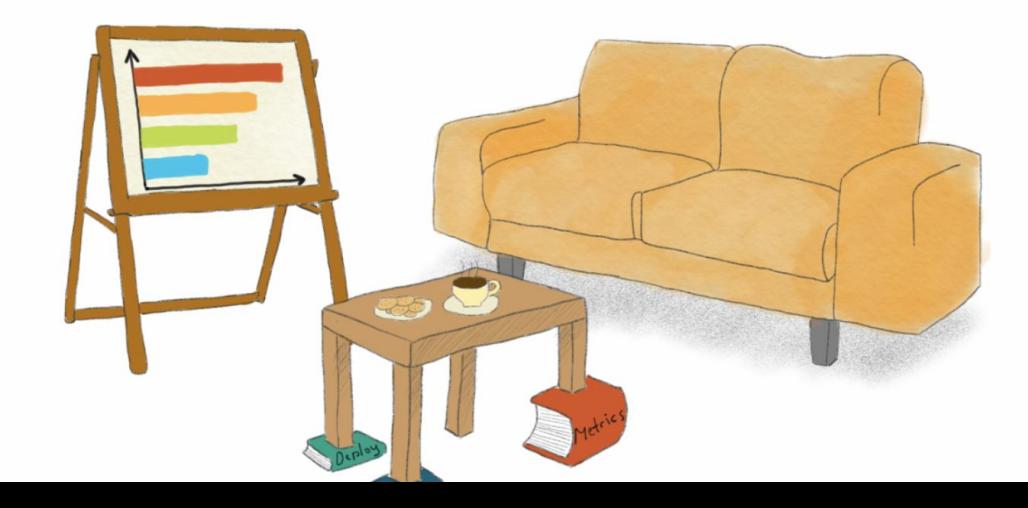

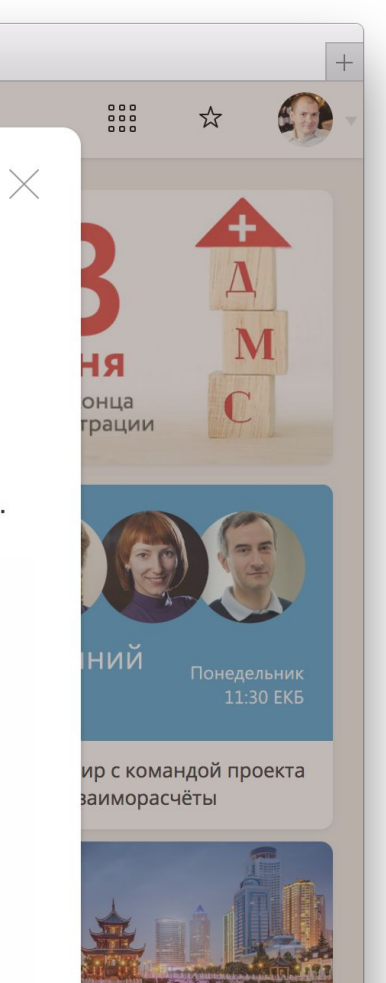

 $\circlearrowright$ 

 $\bullet \bullet \bullet \left( \bullet \right)$   $\Box$ 

 $\equiv$ 

 $\equiv$ 

 $\mathfrak{C}$ 

#### А Мойдодыр здесь причем?

Найдено п

**BCE** ЗАПИСИ РА

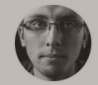

Мы пода неравноду директор Добрые де

Докладь

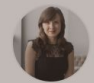

а алерты в сервис-че Летний Ко

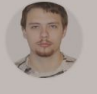

Новости и сервиса Мойдоды Группа под

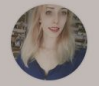

Дайджес времени. КОМПИЛЯЦ Infrastructu

Тизеры д

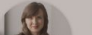

Мойдодыр — это сервис-чеклист для гигиены твоего приложения. Он подскажет как сделать решение надежнее: например, даст советы по сбору метрик и нагрузочному тестированию. А еще Мойдодыр сравнит чистоплотность твоего сервиса с другими.

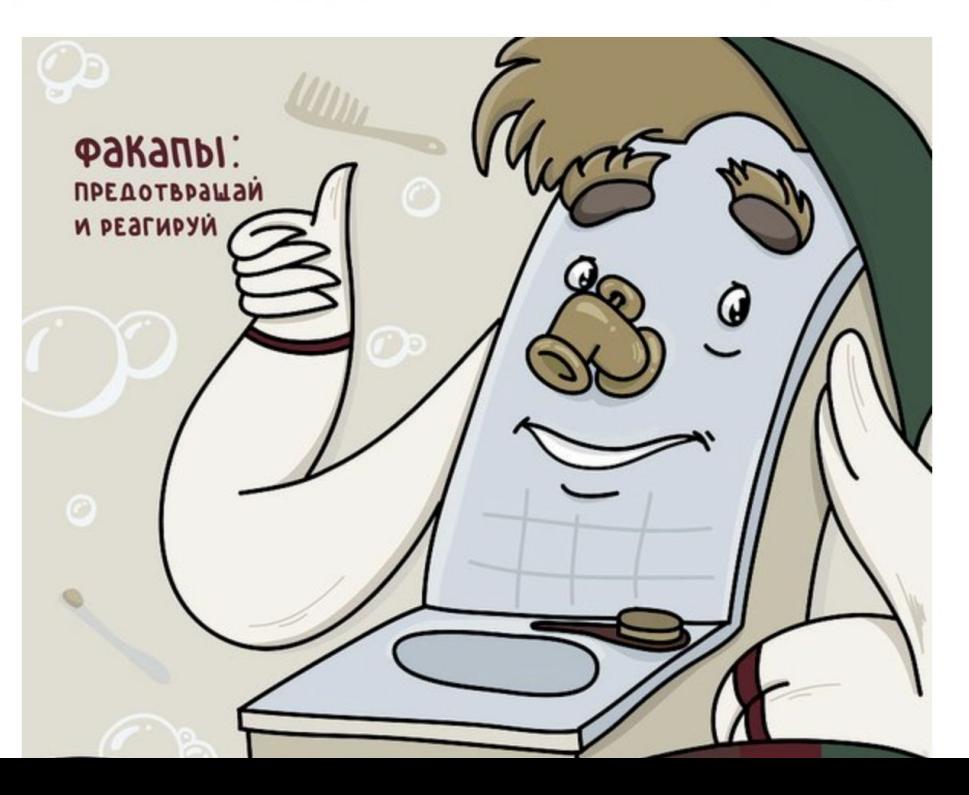

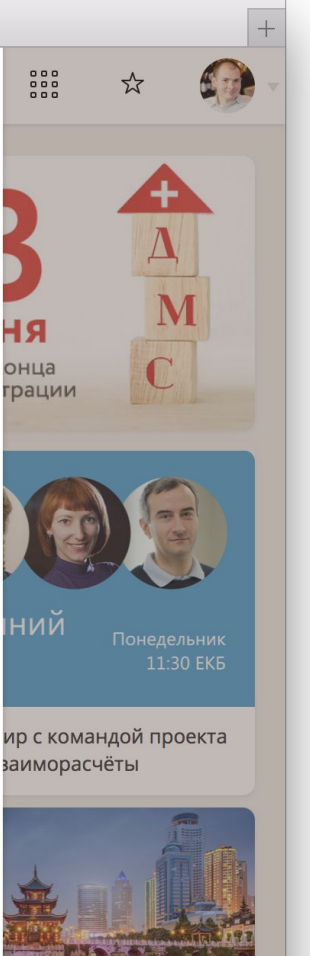

10

## **Intro Surviving overload Fault-tolerant servers Smart clients Takeaways**

#### **Server**

An HTTP backend, which

- serves client requests
- responds with HTTP 200 status codes
- consumes resources: CPU, memory, I/O, etc.

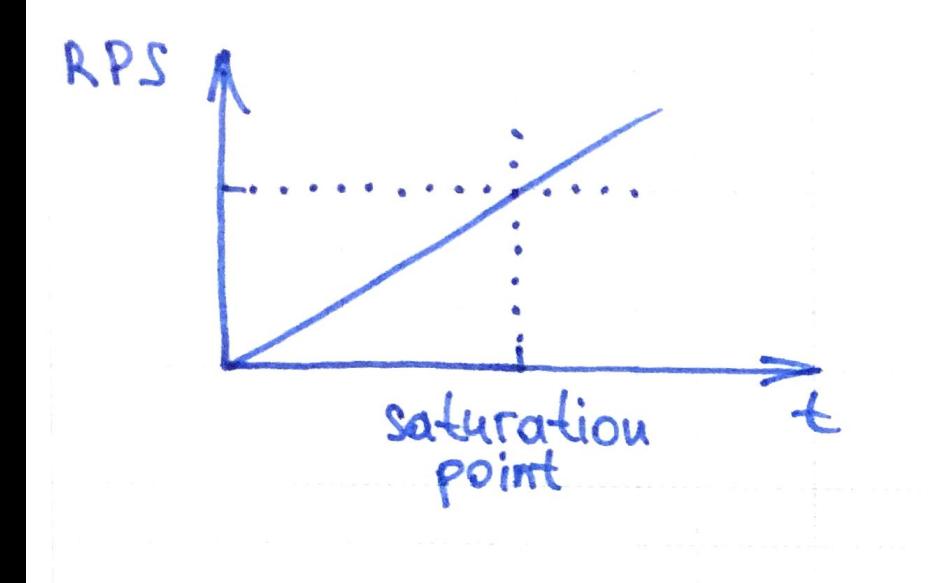

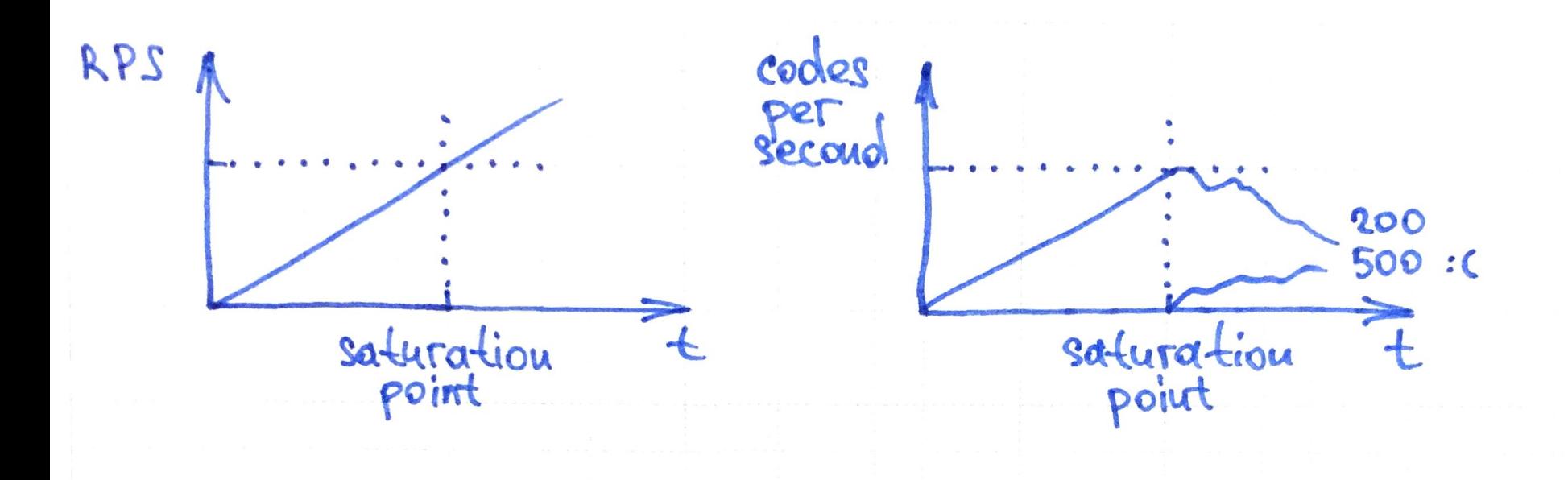

## **Overload effects**

Clients would experience:

- increased response latency
- HTTP 500 error codes
- timed-out connections
- rejected connections
- application crash

#### **Resource utilization**

**High is good:** there's a bottleneck **Low is bad:** review the code and environment

Check:

 $\bullet$  resource contention  $-$  e.g., lock contention

Check:

- $\bullet$  resource contention  $\leftarrow$  e.g., lock contention
- $\bullet$  shared objects  $-$  e.g., thread and connection pools

Check:

- $\bullet$  resource contention  $\leftarrow$  e.g., lock contention
- $\bullet$  shared objects  $-$  e.g., thread and connection pools
- $\bullet$  synchronous operations  $-$  e.g., network and disk I/O

Check:

- $\bullet$  resource contention  $\leftarrow$  e.g., lock contention
- $\bullet$  shared objects  $-$  e.g., thread and connection pools
- $\bullet$  synchronous operations  $-$  e.g., network and disk I/O
- $\bullet$  runtime configuration  $\leftarrow$  e.g., GC settings

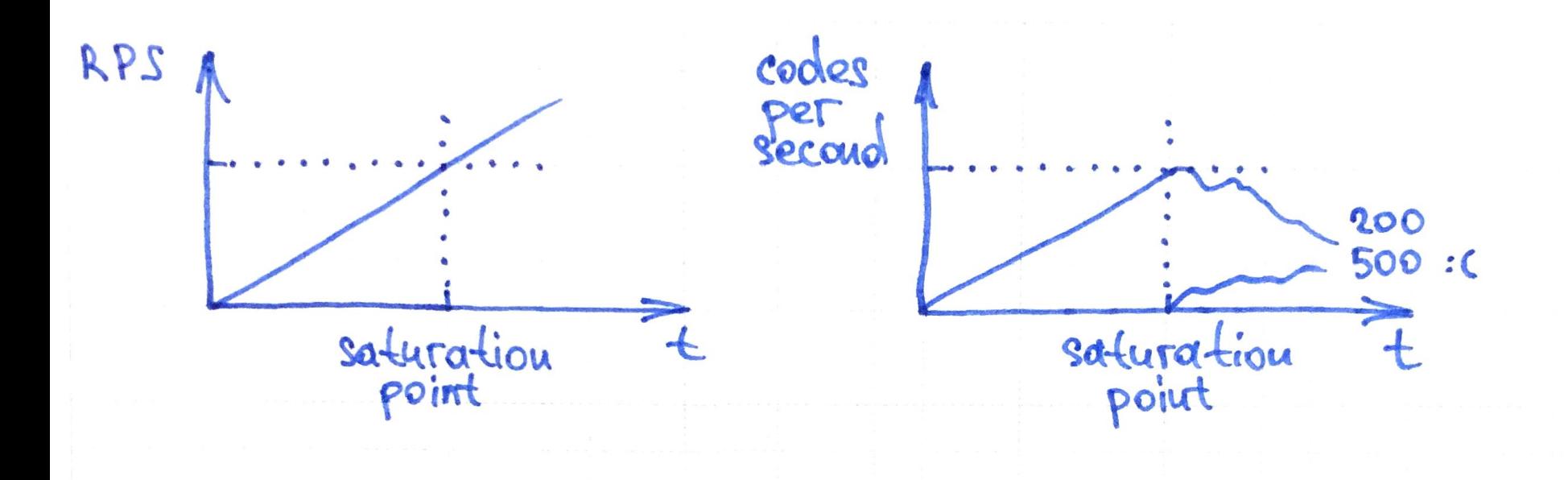

### **Resource overutilization**

#### **Await for high CPU consumption:**

- $\bullet$  most tasks are CPU-bound\*
- $\bullet$  other resources can be over-provisioned $*$
- $\bullet$  with GC, memory pressure  $\rightarrow$  CPU consumption

#### **CPU consumption is better than RPS.**

Beware of:

● heterogeneous requests

#### **CPU consumption is better than RPS.**

- heterogeneous requests
- heterogeneous replicas

#### **CPU consumption is better than RPS.**

- heterogeneous requests
- heterogeneous replicas
- $\bullet$  heterogeneous environments  $-$  e.g., staging

#### **CPU consumption is better than RPS.**

- heterogeneous requests
- heterogeneous replicas
- $\bullet$  heterogeneous environments  $-$  e.g., staging
- $\bullet$  co-hosted applications  $\leftarrow$  e.g., other processes

#### **CPU consumption is better than RPS.**

- heterogeneous requests
- heterogeneous replicas
- $\bullet$  heterogeneous environments  $-$  e.g., staging
- $\bullet$  co-hosted applications  $\leftarrow$  e.g., other processes
- unusual operation modes e.g., startup, GC cleanup

### **Fault-tolerant server**

An HTTP backend, which

- measures resource utilization
- serves degraded responses, if applicable
- reliably responds with HTTP 429 error codes

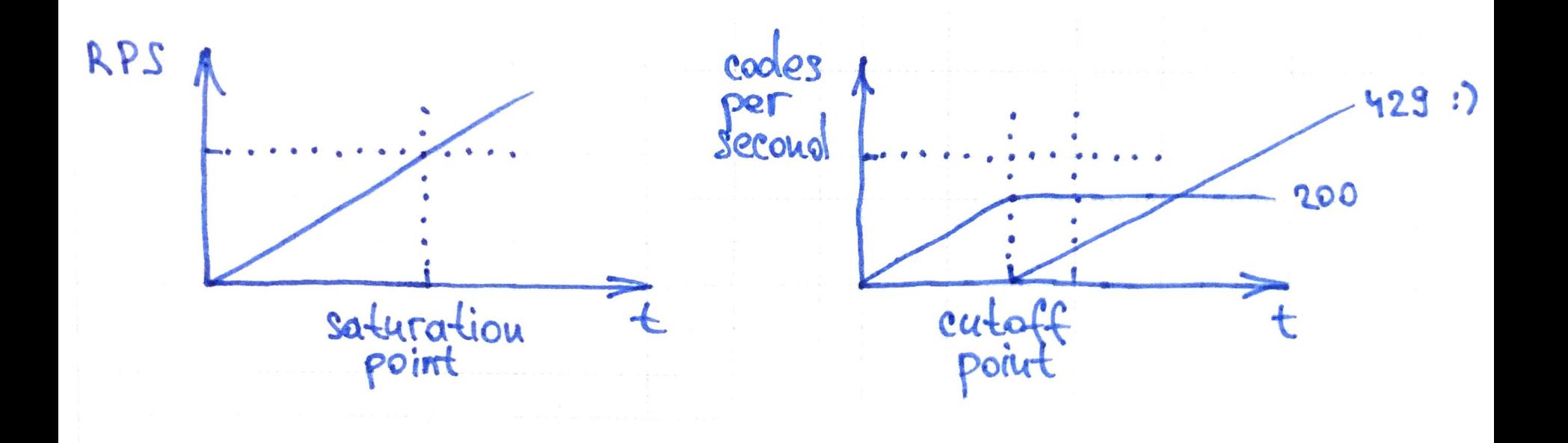

## **Intro Surviving overload Fault-tolerant servers Smart clients Takeaways**

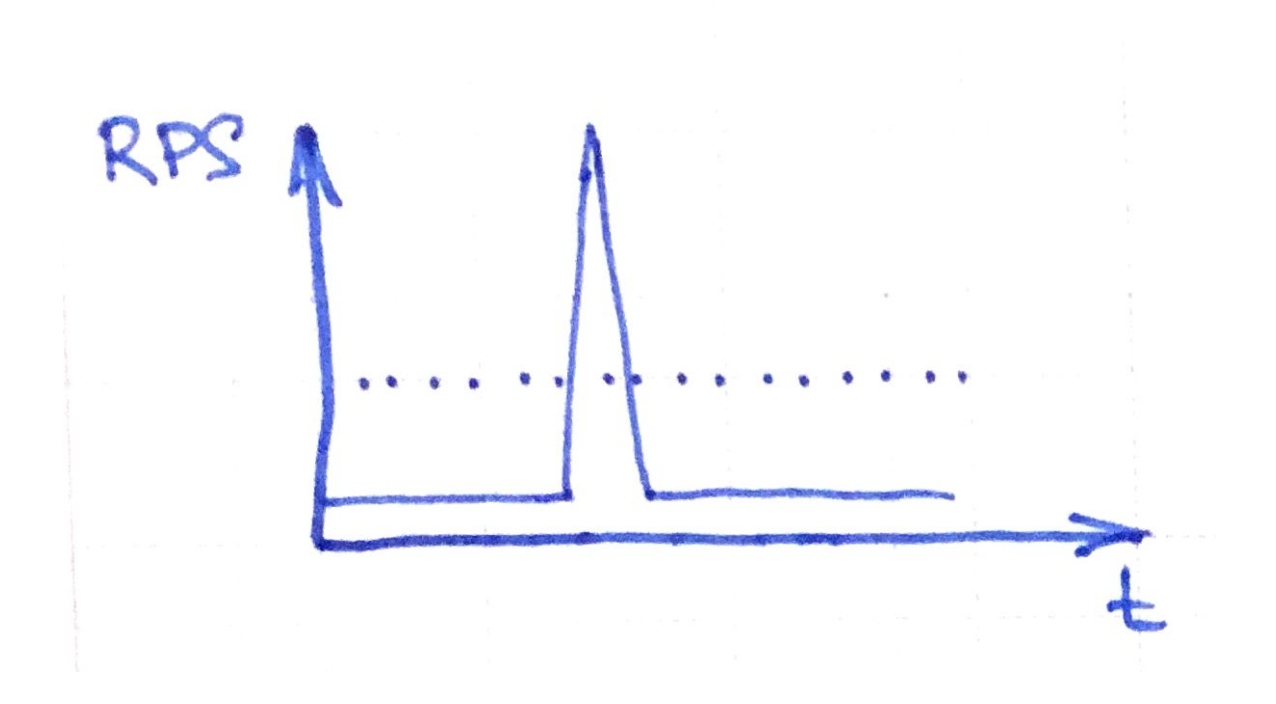

# **Smoothing the load**

#### **Beware of uneven load.**

Use a task queue.

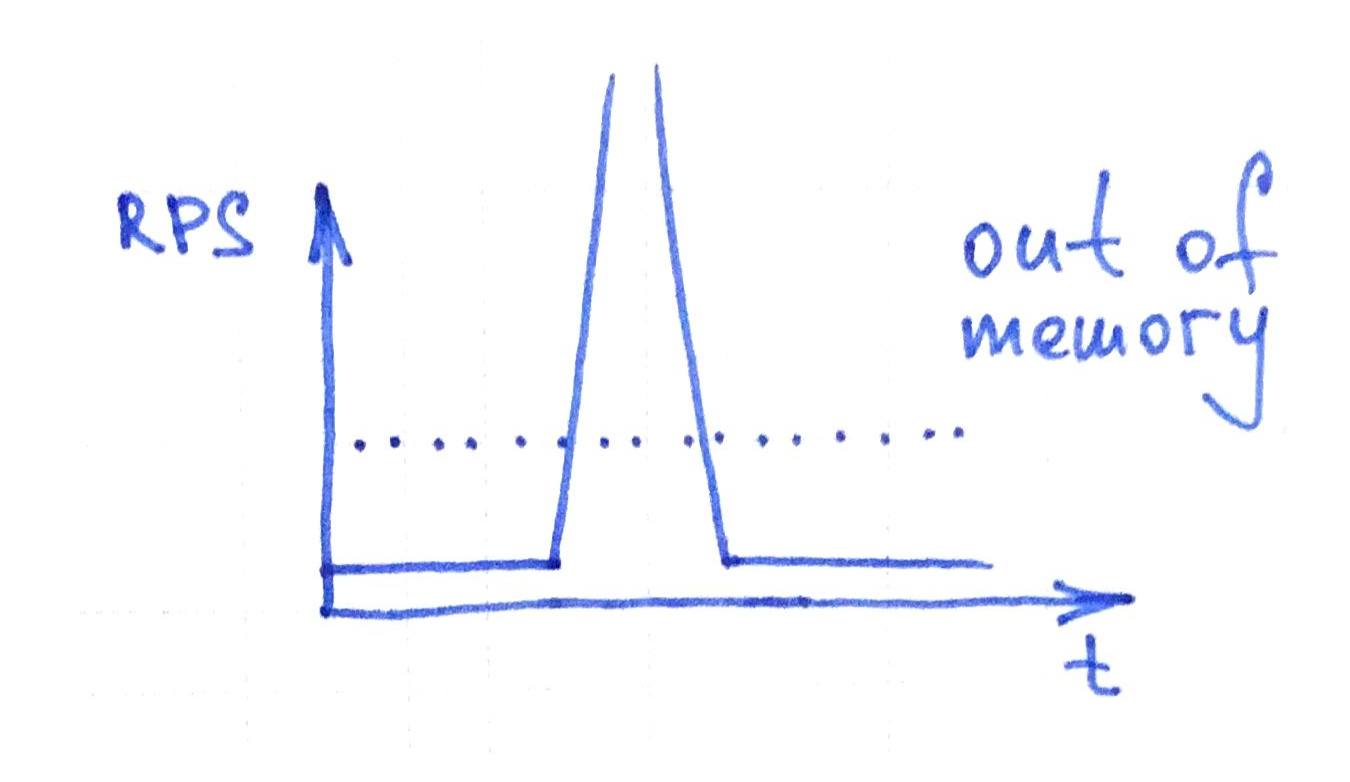

## **Smoothing the load**

#### **Beware of uneven load.**

Use a task queue, which is

● limited in capacity

Reject the remaining requests.

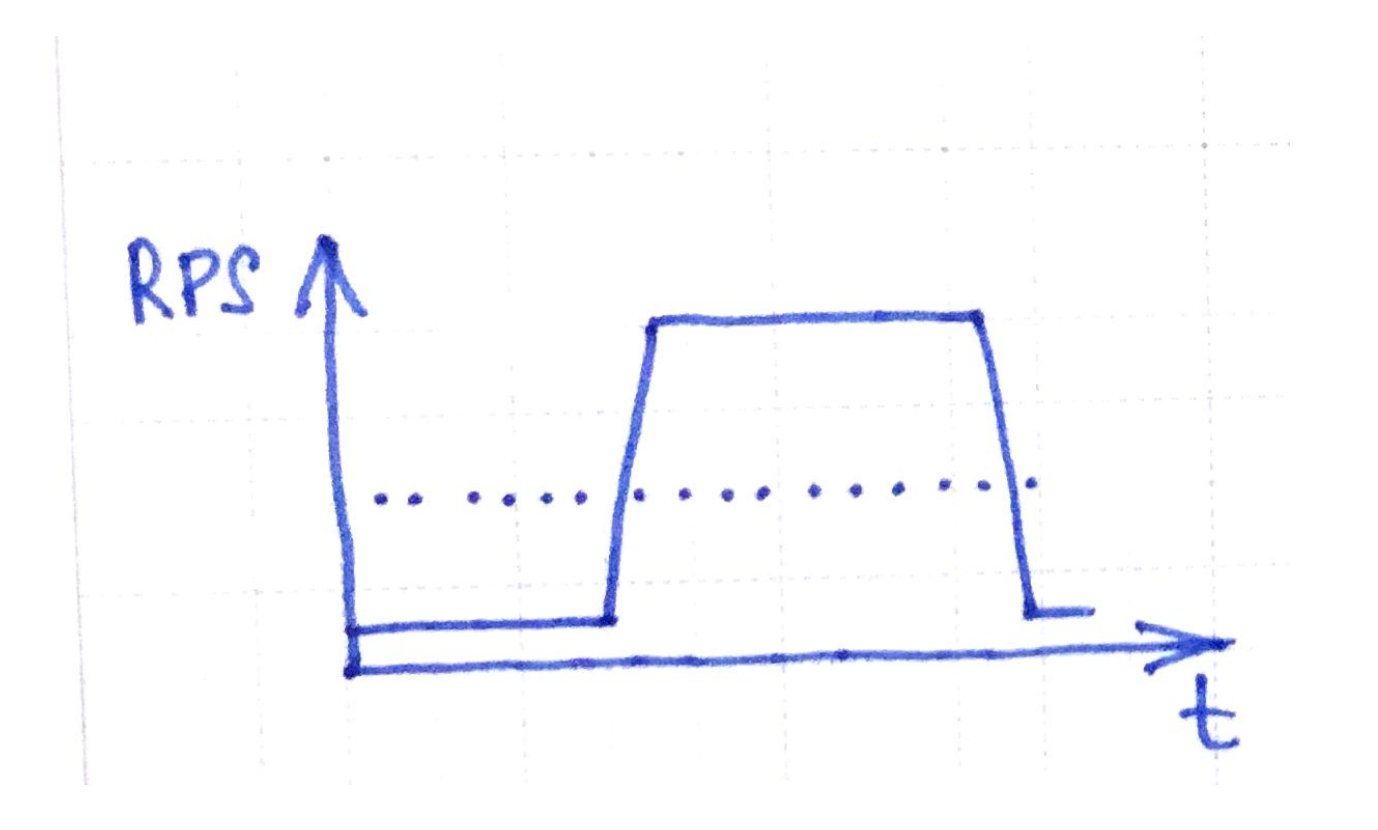

## **Smoothing the load**

#### **Beware of uneven load.**

Use a task queue, which is

- limited in capacity
- limited in task TTL

Reject the remaining requests.
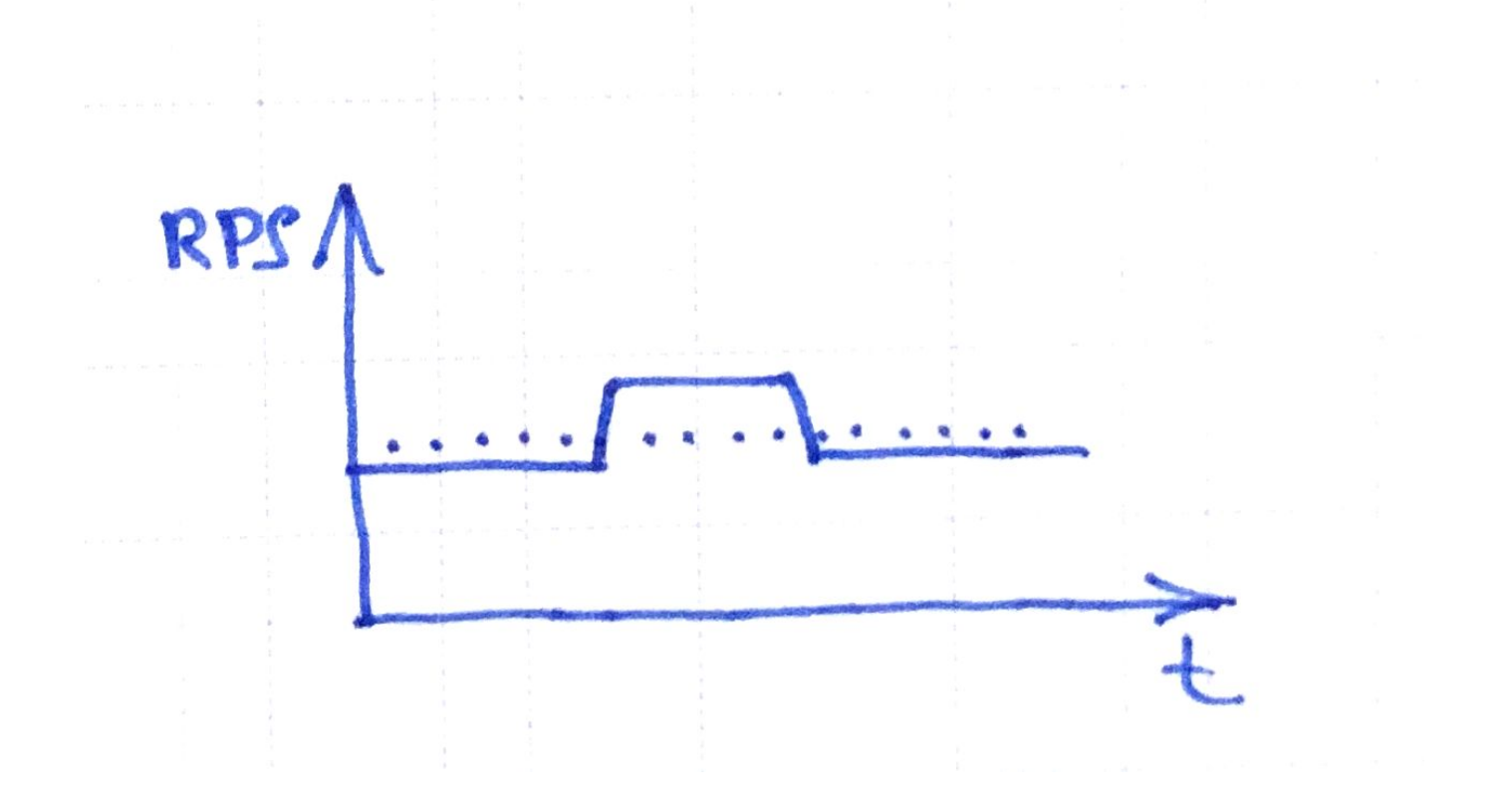

# **Smoothing the load**

### **Beware of uneven load.**

Use a task queue, which is

- limited in capacity
- limited in task TTL
- $\bullet$  LIFO rather than FIFO

Reject the remaining requests.

# **Request criticality**

### **Beware of different business scenarios.**

Use request priorities:

- set by the impact on users
- $\bullet$  use 2-4 levels  $-$  e.g., low, normal, critical
- $\bullet$  apply quotas per level  $-$  e.g., drop low-level tasks

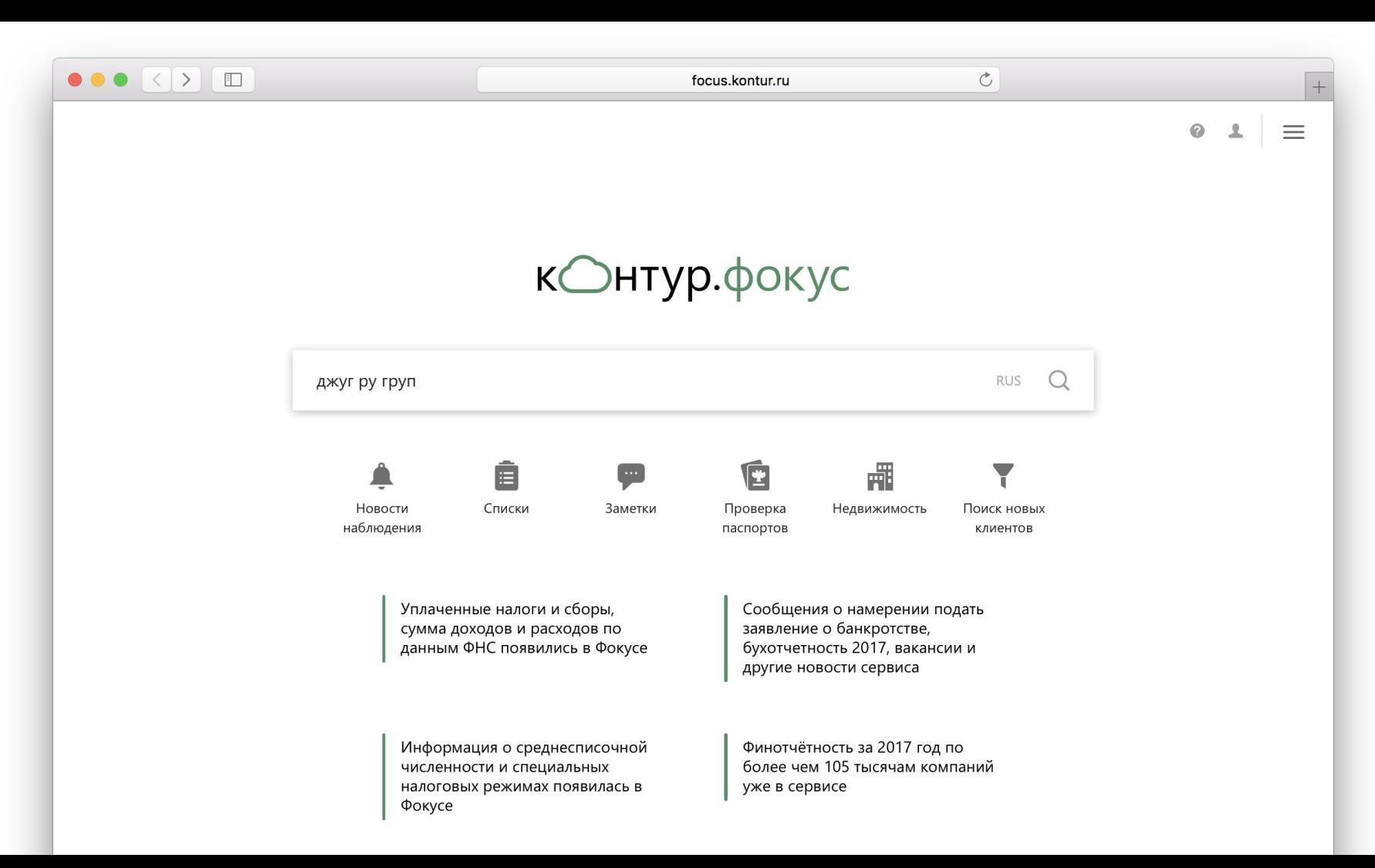

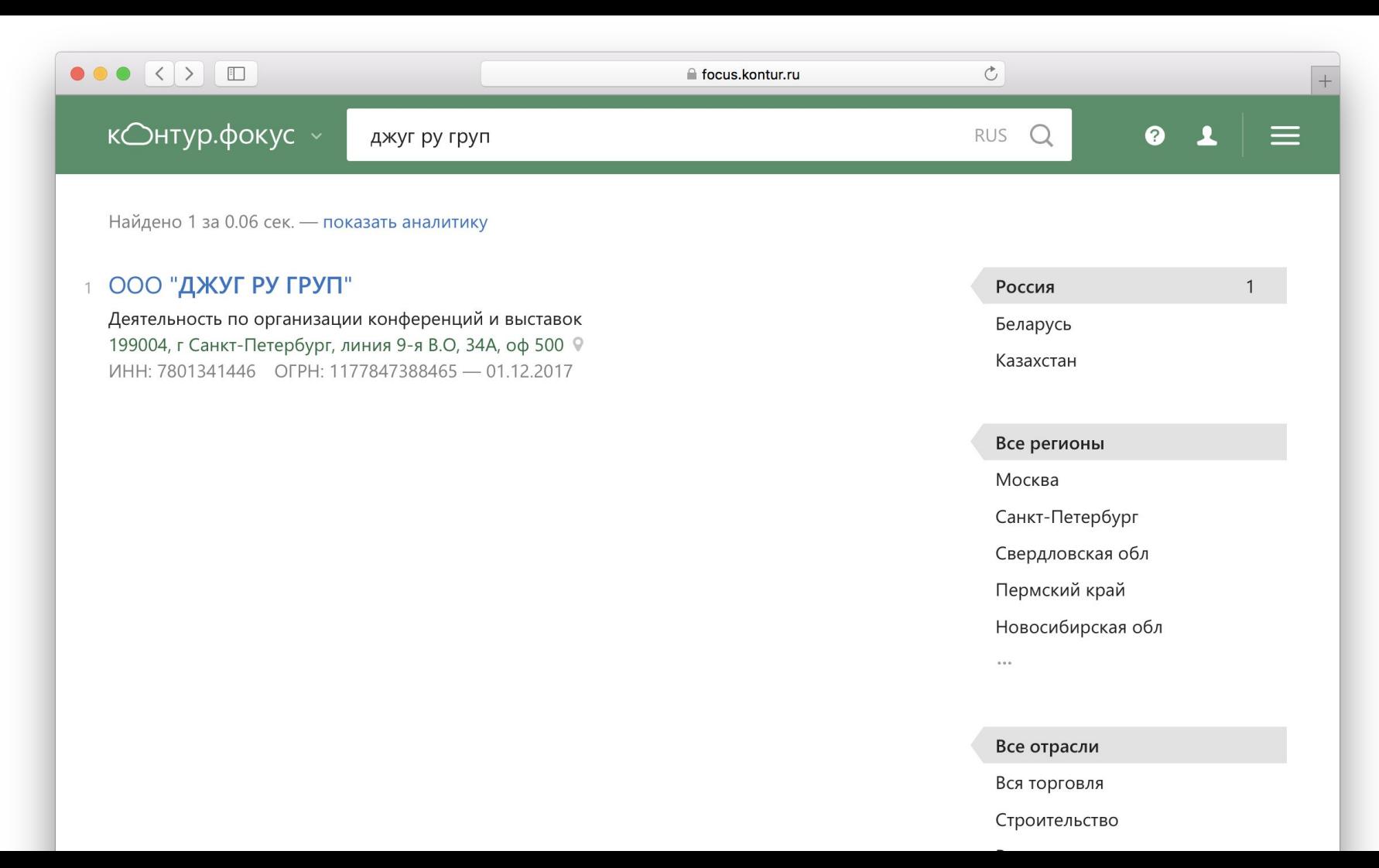

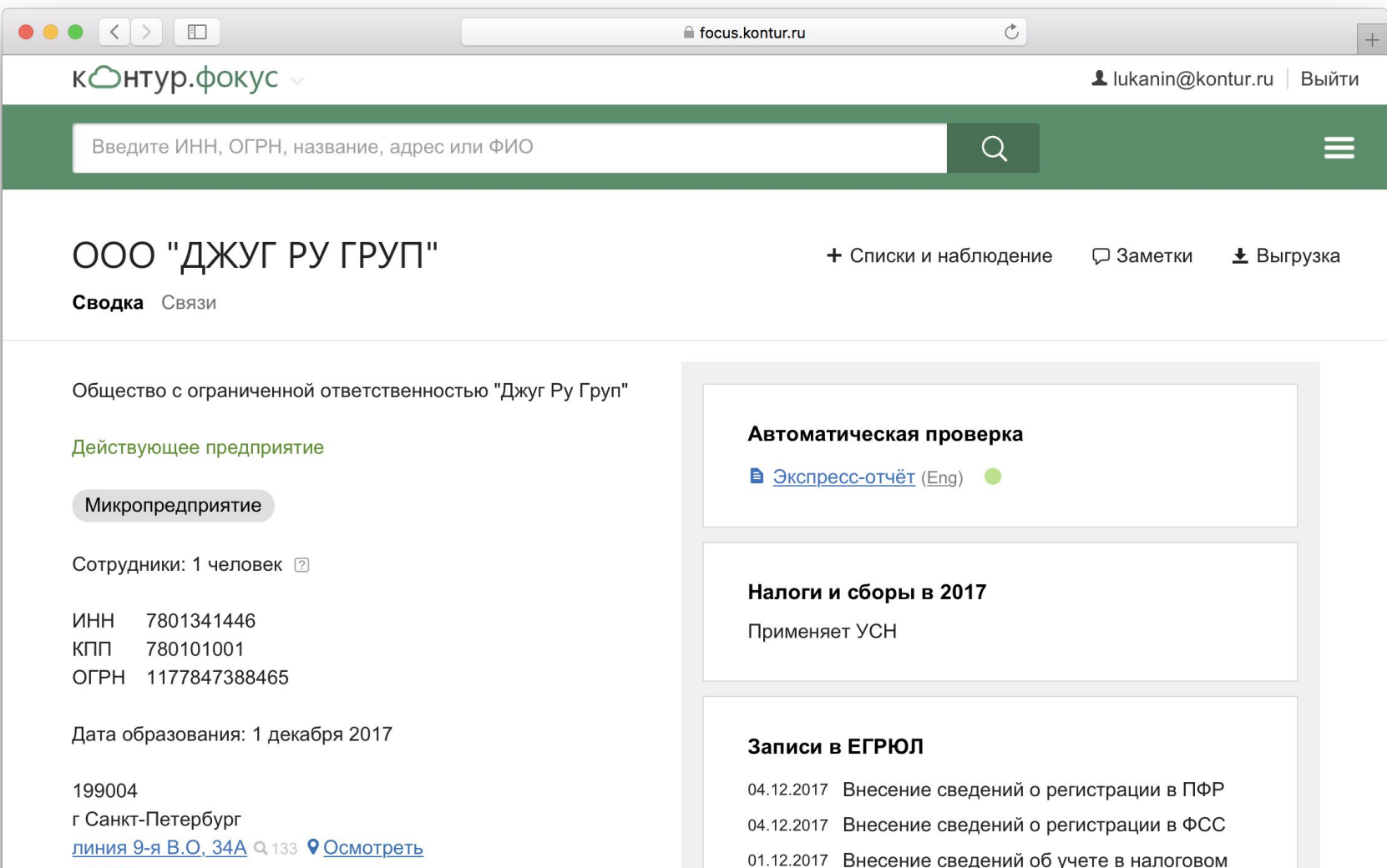

### **Load quotas**

### **Beware of heterogeneous clients.**

Use per-client quotas:

- identify clients by revocable API keys
- measure per-client load
- $\bullet$  apply quotas per client  $-$  e.g., drop non-SLA tasks

### **Fault-tolerant server**

Ready for:

- uneven load
- business scenarios
- heterogeneous clients

#### **May still fail to survive overload.**

### **Fault-tolerant cluster**

Cluster of server replicas:

- provides more capacity than a single replica
- $\bullet$  provides backup if a replica fails  $-$  for any reason

### **Use 3+ replicas in a cluster.** If one replica fails, there's still more than 50 % of capacity

# **Intro Surviving overload Fault-tolerant servers Smart clients Takeaways**

### **Distribute requests between replicas.**

Use round-robin.

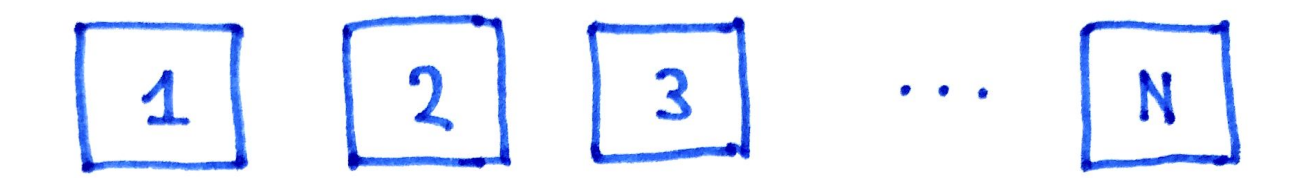

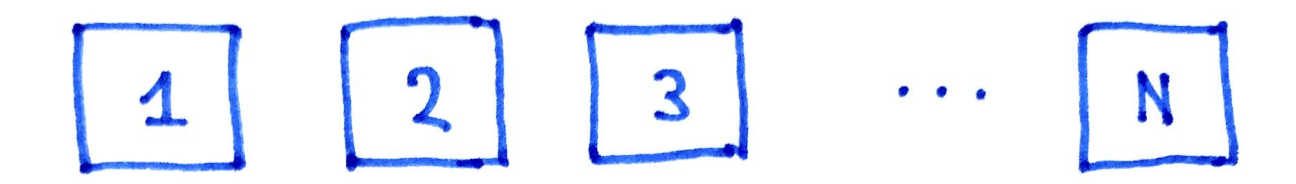

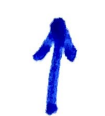

### **Distribute requests between replicas.**

Use round-robin:

 $\bullet$  simple  $-$  i.e., stateless

#### **Distributes load unevenly.**

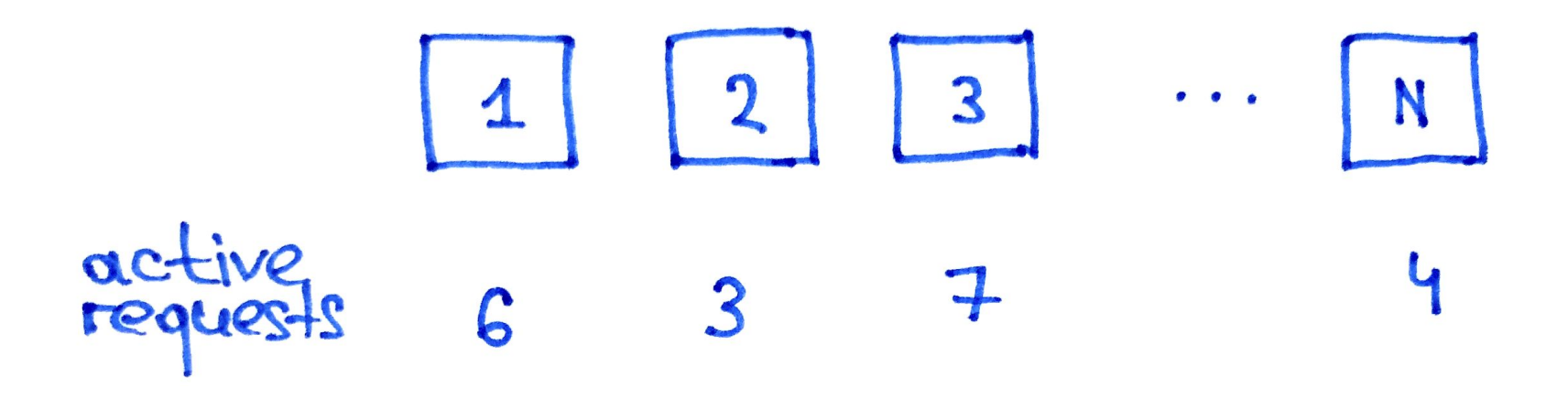

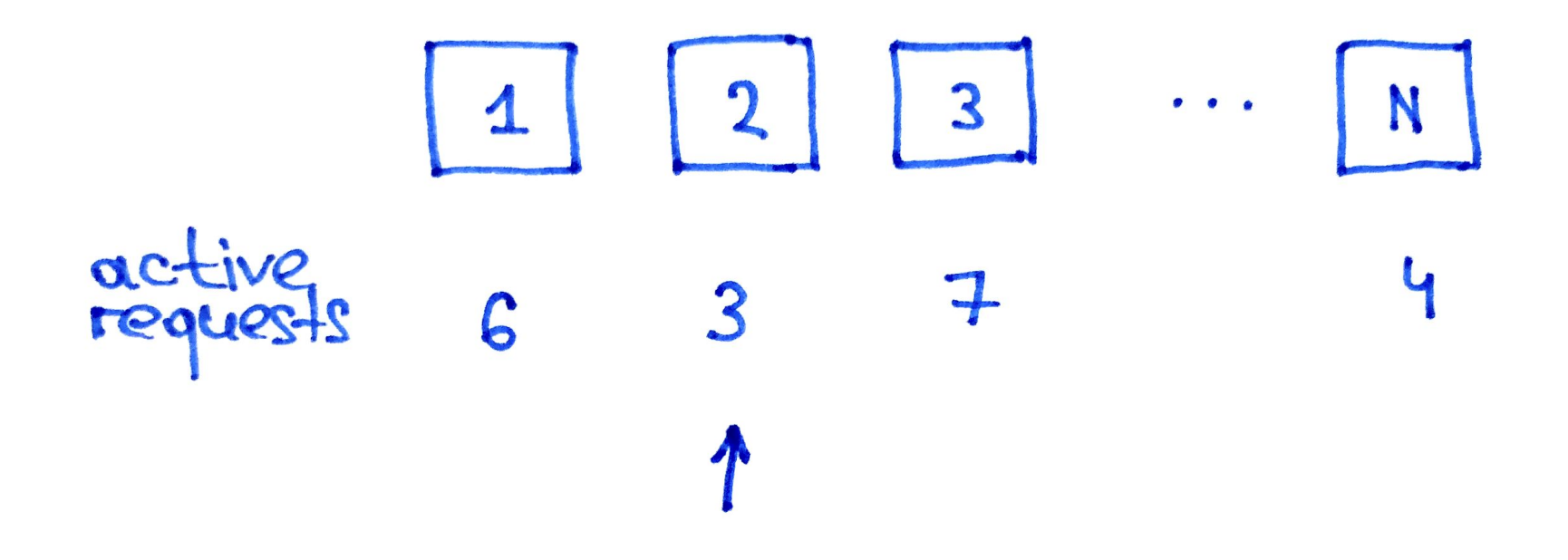

#### **Distribute requests between replicas.**

Use round-robin:

- $\bullet$  simple  $-$  i.e., stateless
- $\bullet$  least-loaded  $-$  i.e., tracking active requests

### **Client has limited view of replica states. Prone to traffic sinkholing.**

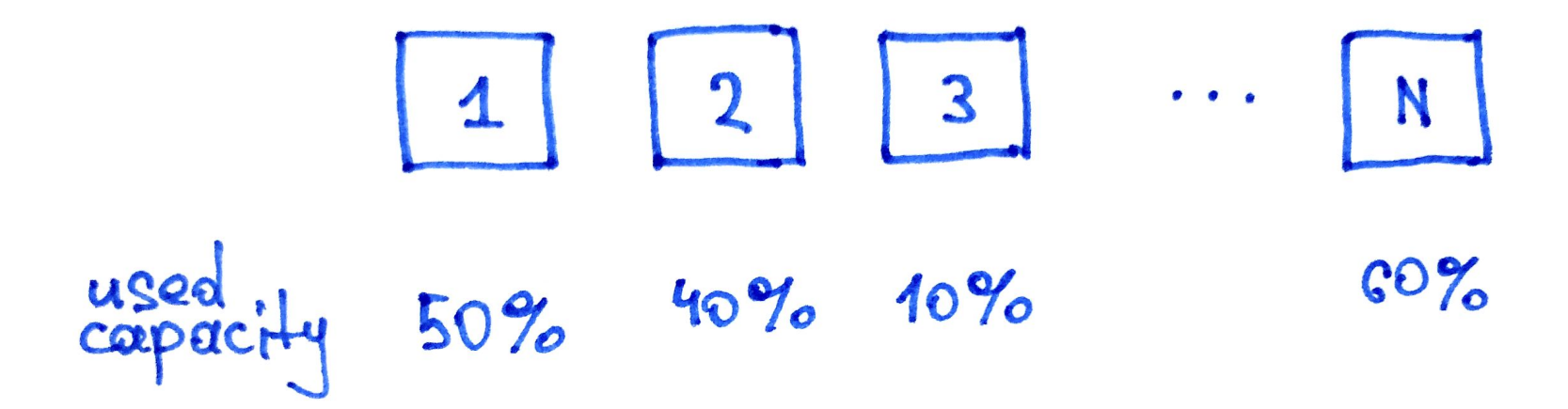

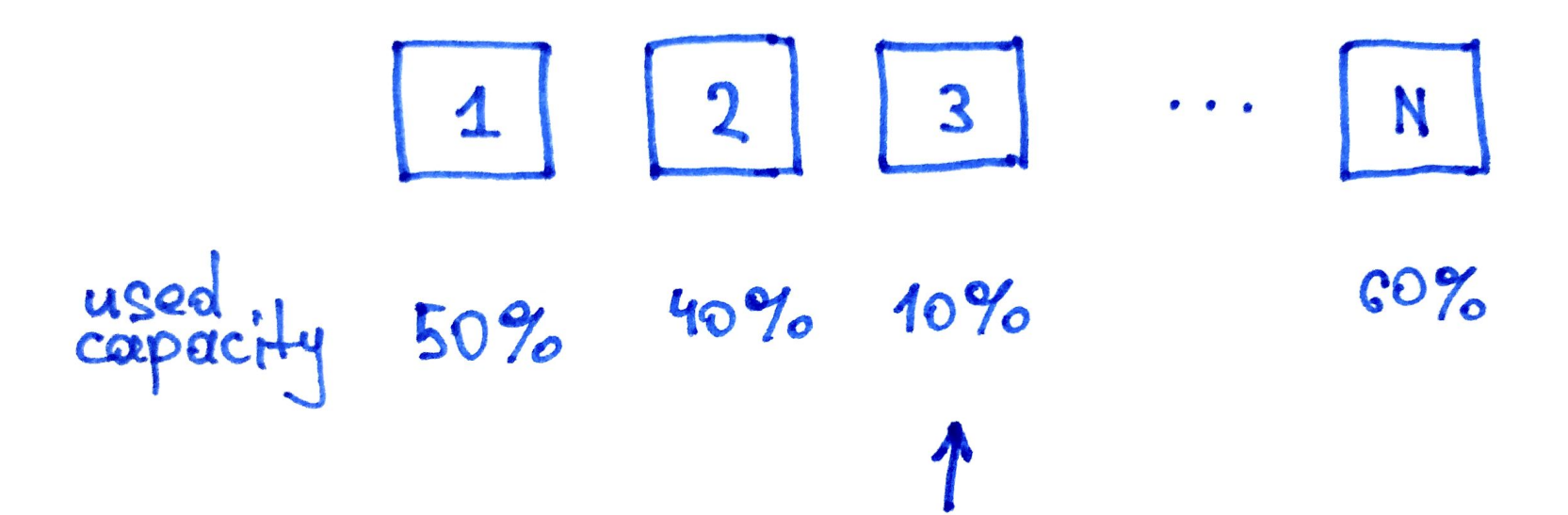

### **Distribute requests between replicas.**

Use round-robin:

- $\bullet$  simple  $-$  i.e., stateless
- $\bullet$  least-loaded  $-$  i.e., tracking active requests
- $\bullet$  weighted  $\leftarrow$  i.e., tracking real-time replica capacity

Choose a strategy for each request. Send to:

• a single replica

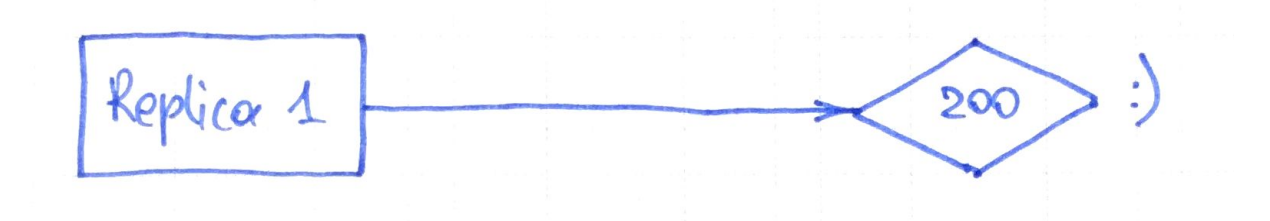

Choose a strategy for each request. Send to:

- a single replica
- multiple replicas, sequentially

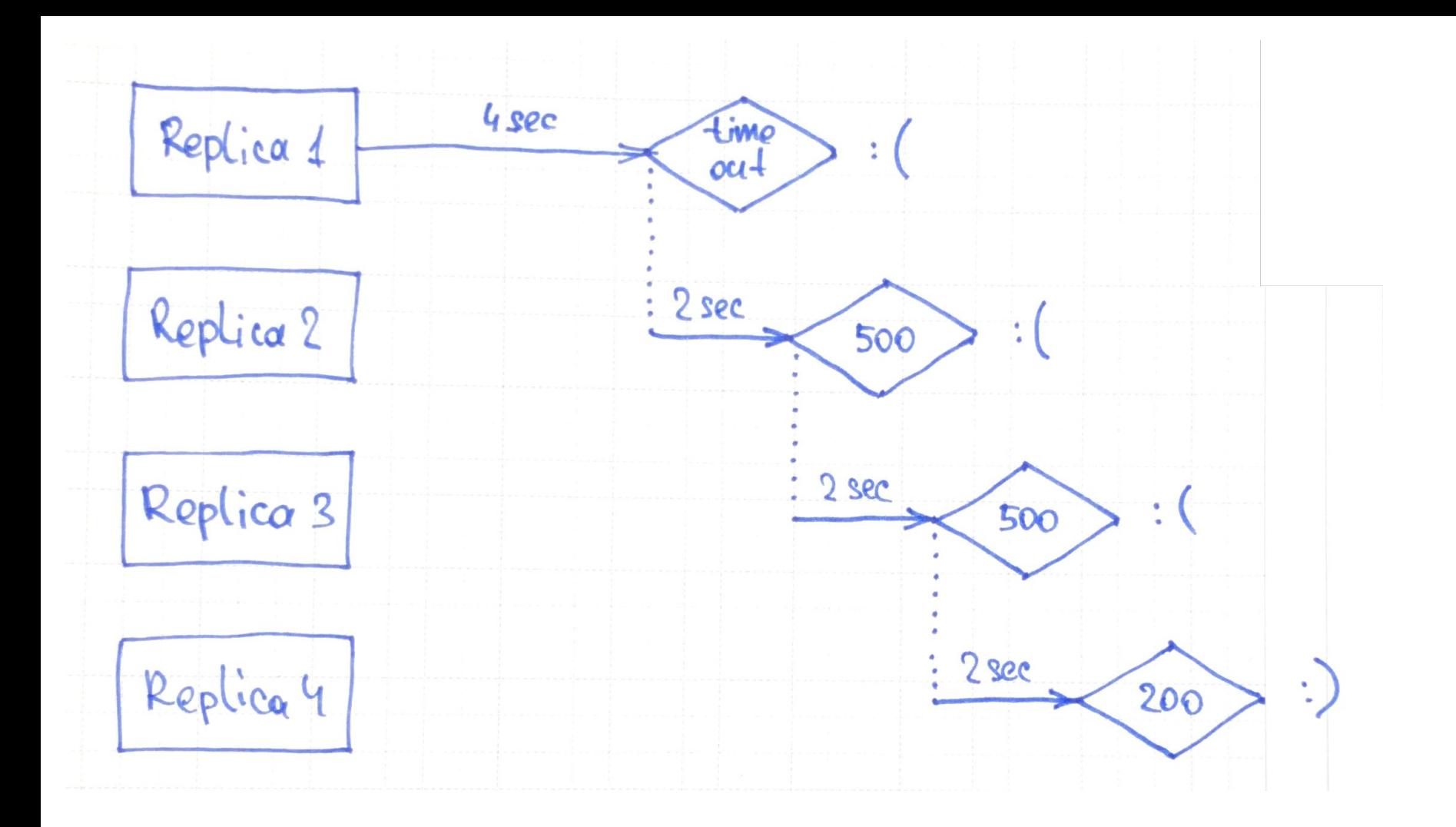

Choose a strategy for each request. Send to:

- a single replica
- multiple replicas, sequentially
- multiple replicas, concurrently

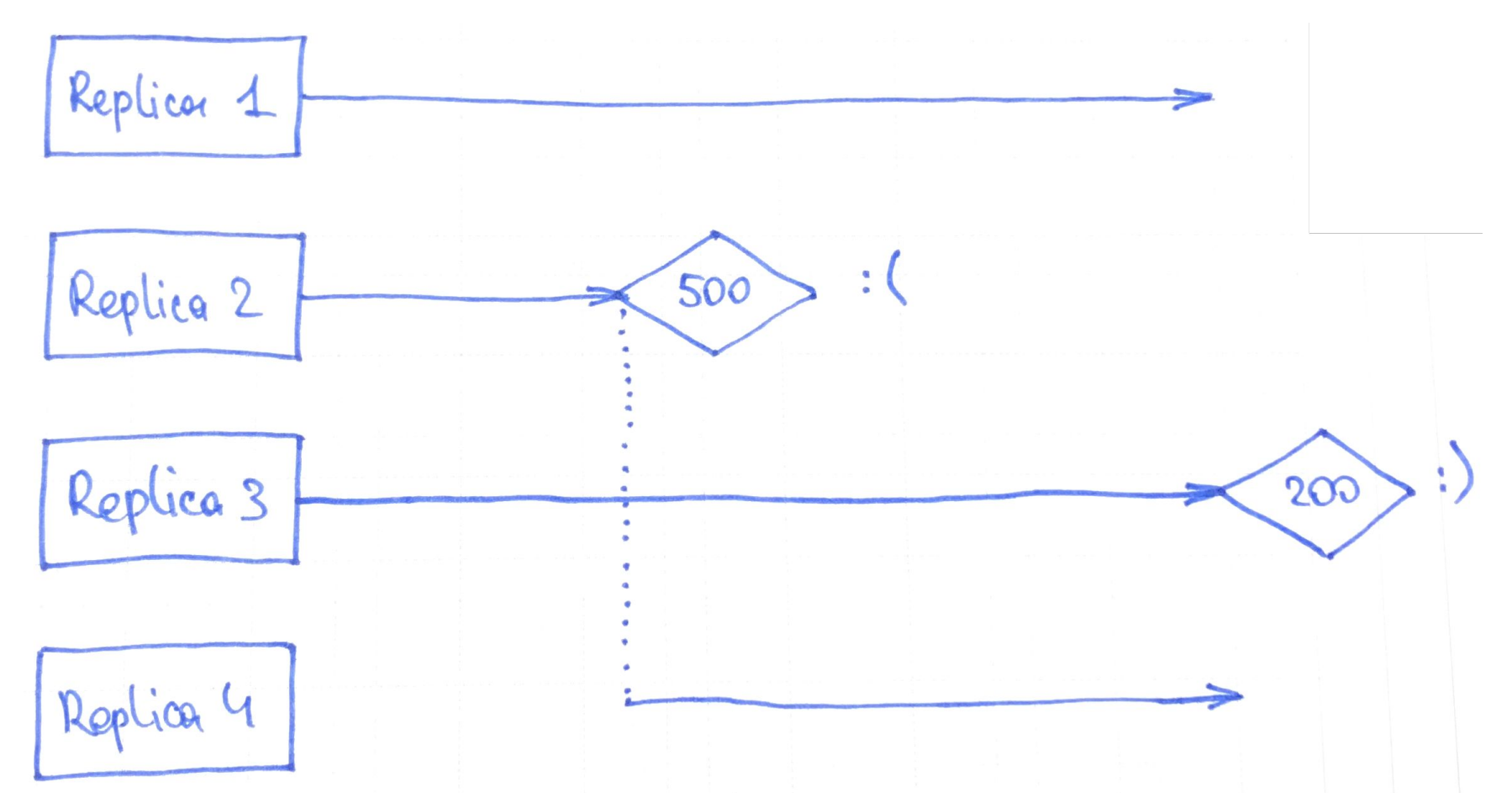

Choose a strategy for each request. Send to:

- a single replica
- multiple replicas, sequentially
- multiple replicas, concurrently
- multiple replicas, concurrently and adaptively

### **Request Retrial**

Choose a strategy for each failed request:

- $\bullet$  set the limit  $-$  e.g, 1–3 attempts
- use linear or exponential backoff
- use jitter

### **Overloaded cluster**

Request strategies and retrials:

- **multiply load ×3**\* on an overloaded cluster
- **multiply load ×3<sup>N</sup>** on an overloaded N-tier system, and lead to cascading failure

### (10–20 % of overloaded replicas are okay.)

\* Depends on concurrency level and retrial limit.

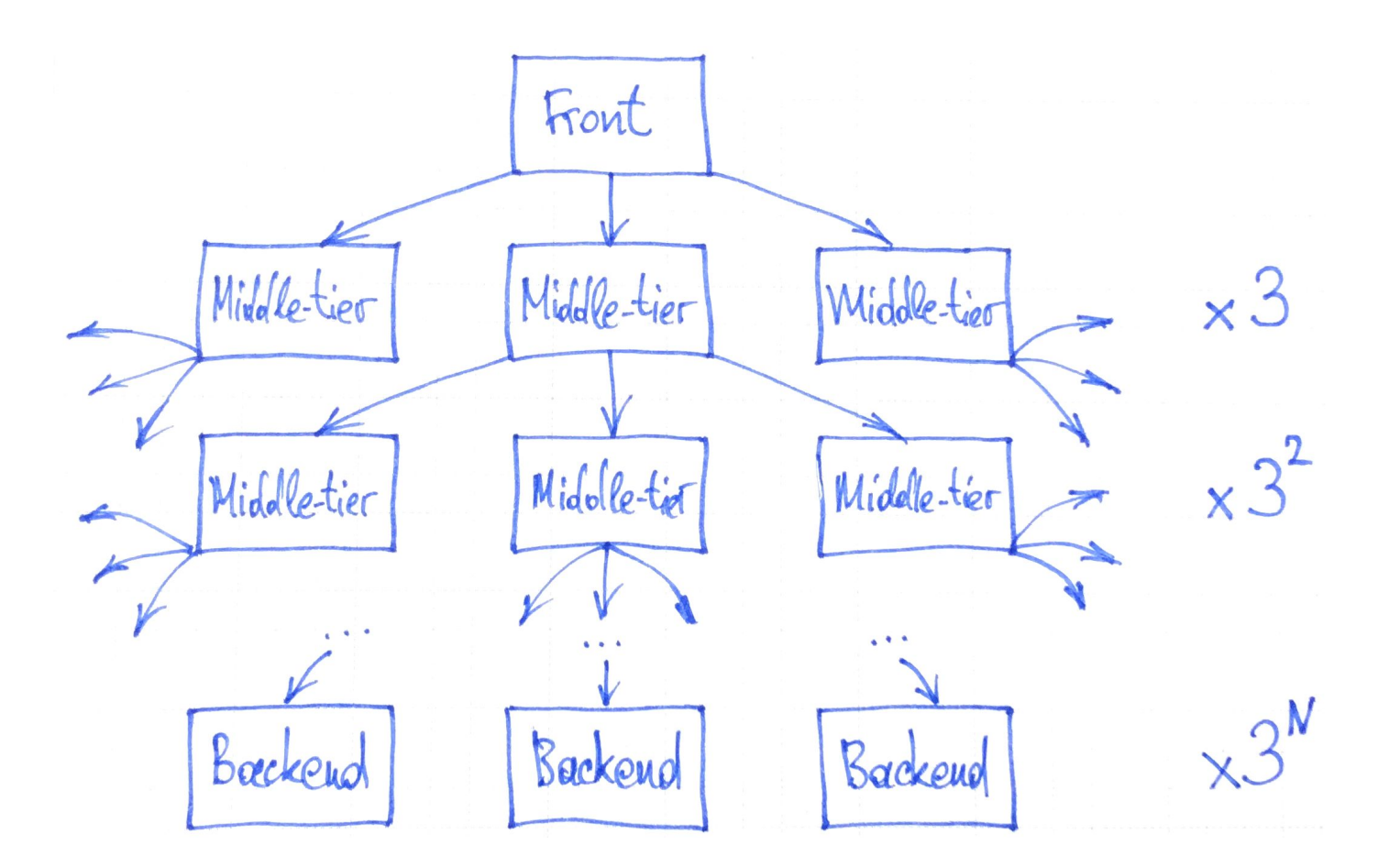

# **Load multiplication factor**

### **Don't retry requests automatically:**

- $\bullet$  on all replicas  $-$  e.g., use replica subsetting
- $\bullet$  when server asked to  $\leftarrow$  e.g., via an HTTP header
- $\bullet$  when non-critical  $-$  e.g., a user can retry manually

# **Load multiplication factor**

### **Propagate metadata through system tiers:**

- request priorities
- request timeouts

# **Adaptive replica subsetting**

### **Limit replicas available for retrial.**

Track the factor  $K =$  sent requests / used replicas.

# **Adaptive replica subsetting**

### **Limit replicas available for retrial.**

Track the factor  $K =$  sent requests / used replicas:

- if  $K \sim = 1$ , everything is okay
- $\bullet$  if K  $> 1$ , some replicas are overloaded
- if  $K \geq K_{critical}$ , a client doesn't retry requests

Compare  $3^5 = 243$  vs.  $1.3^5 = 3.7^*$ 

\* Threshold of 1.3 allows for 8 healthy and 2 overloaded replicas in a cluster.

# **Adaptive request throttling**

### **Limit the probability of request submission.**

Track the factor  $K =$  requests / accepts.

# **Adaptive request throttling**

### **Limit the probability of request submission.**

Track the factor  $K =$  requests / accepts.

Calculate request rejection probability:

$$
P_{\text{reject}} = \text{ max } \left(0, \frac{\text{ requests } - K \cdot \text{accepts}}{\text{ requests } + 1}\right)
$$

- if  $K \sim = 1$ , everything is okay
- $\bullet$  if K > 1, some replicas are overloaded
- if  $K$  > =  $K_{\text{critical}}$ , a client drops requests with P reject
# **Intro Surviving overload Fault-tolerant servers Smart clients Takeaways**

## **Test your system**

- Test a single server replica under load
- $\bullet$  Test the cluster and its client
- Test unstable cluster configurations
- Test the system as a whole

#### **Then make it survive the overload.**

### **Read the SRE book**

Chapters 19–22 on load balancing and handling overload

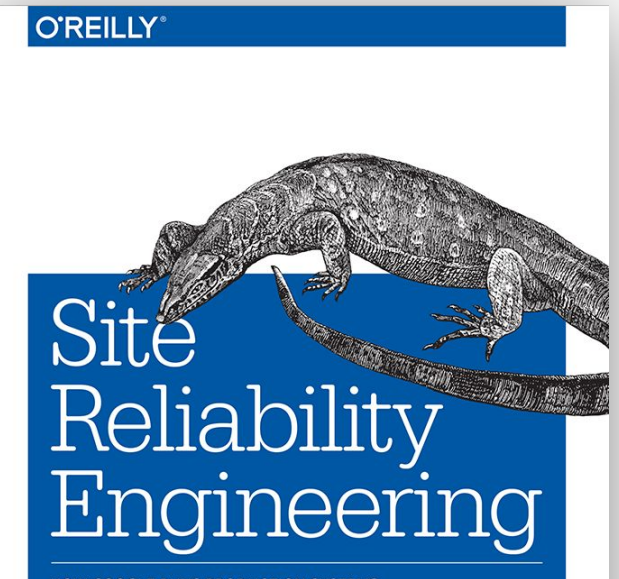

HOW GOOGLE RUNS PRODUCTION SYSTEMS

Edited by Betsy Beyer, Chris Jones, Jennifer Petoff & Niall Murphy

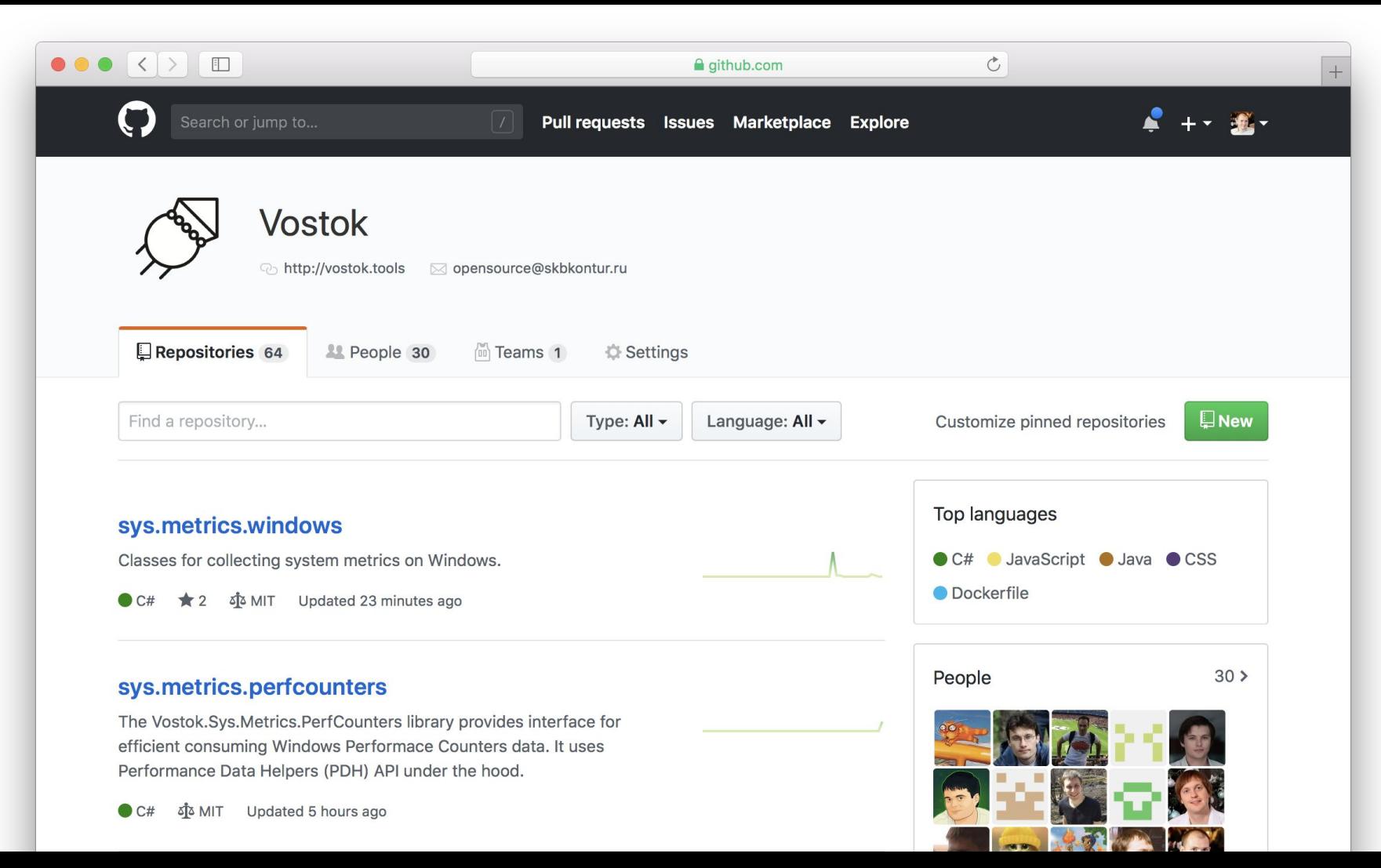

### **Have a look at Vostok**

### **Vostok is a toolbox for production-ready and fault-tolerant .NET microservices.**

Have a look at:

- sys.metrics
- clusterclient
- throttling

### **Have a look at Vostok**

"*[Collecting telemetry from .NET microservices](https://www.youtube.com/watch?v=fnVkUQ_aEEg)" —*

*Alexey Kirpichnikov @ CodeFest 2017*

"*[Microservice interaction with HTTP/2](https://youtu.be/QgK6-8zCnQM)" —*

*Evgeny Zhirov @ DotNext 2018*

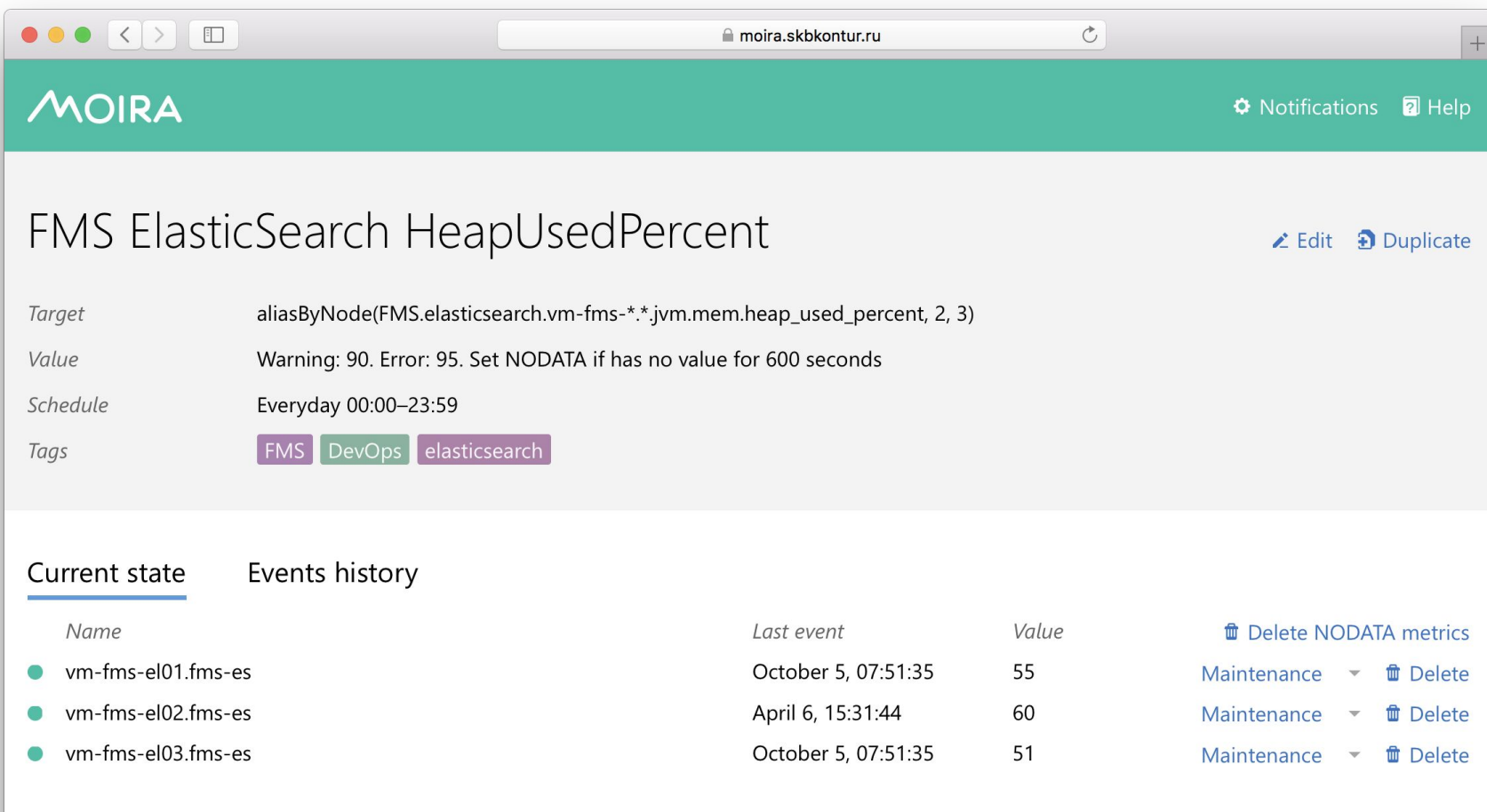

### **Have a look at Moira**

#### **Moira is a real time alerting system based on Graphite data.**

Collect metrics and respond to alerts.

"*[What we learned making Moira"](https://youtu.be/hkcOmILykas?t=18234) —*

*Alexey Kirpichnikov @ HighLoad++ 2018*

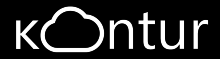

## **Thank you!**

- [tech.kontur.ru](https://tech.kontur.ru) more open source
- $\bullet$  [t.me/KonturTech](https://t.me/KonturTech)  $-$  news and events
- [t.me/igorlukanin](https://t.me/igorlukanin) ping me!